Document: UC 24 Select Business Party

Contents: Wireframes Project: Version: Draft

Creator

Revision History

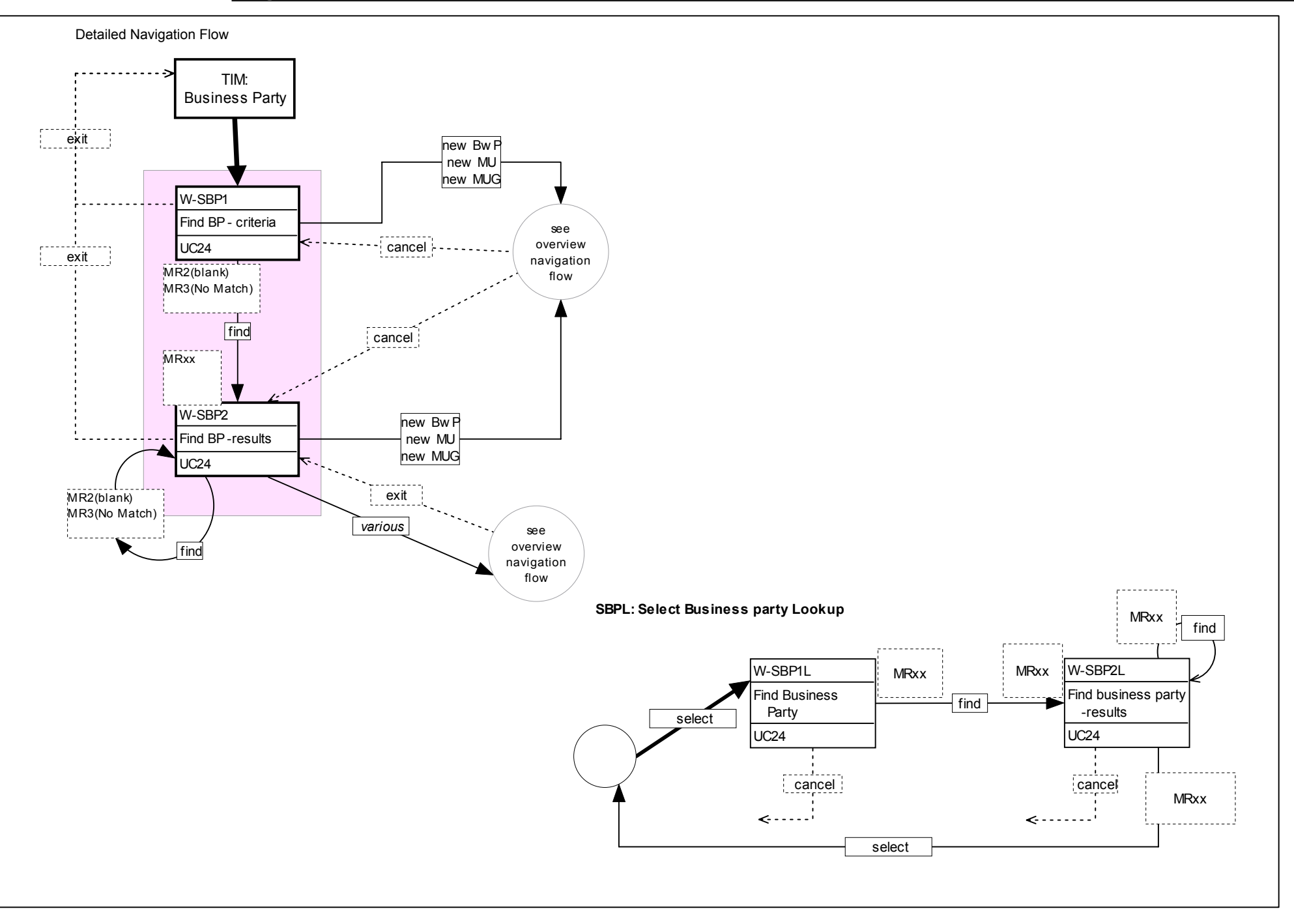

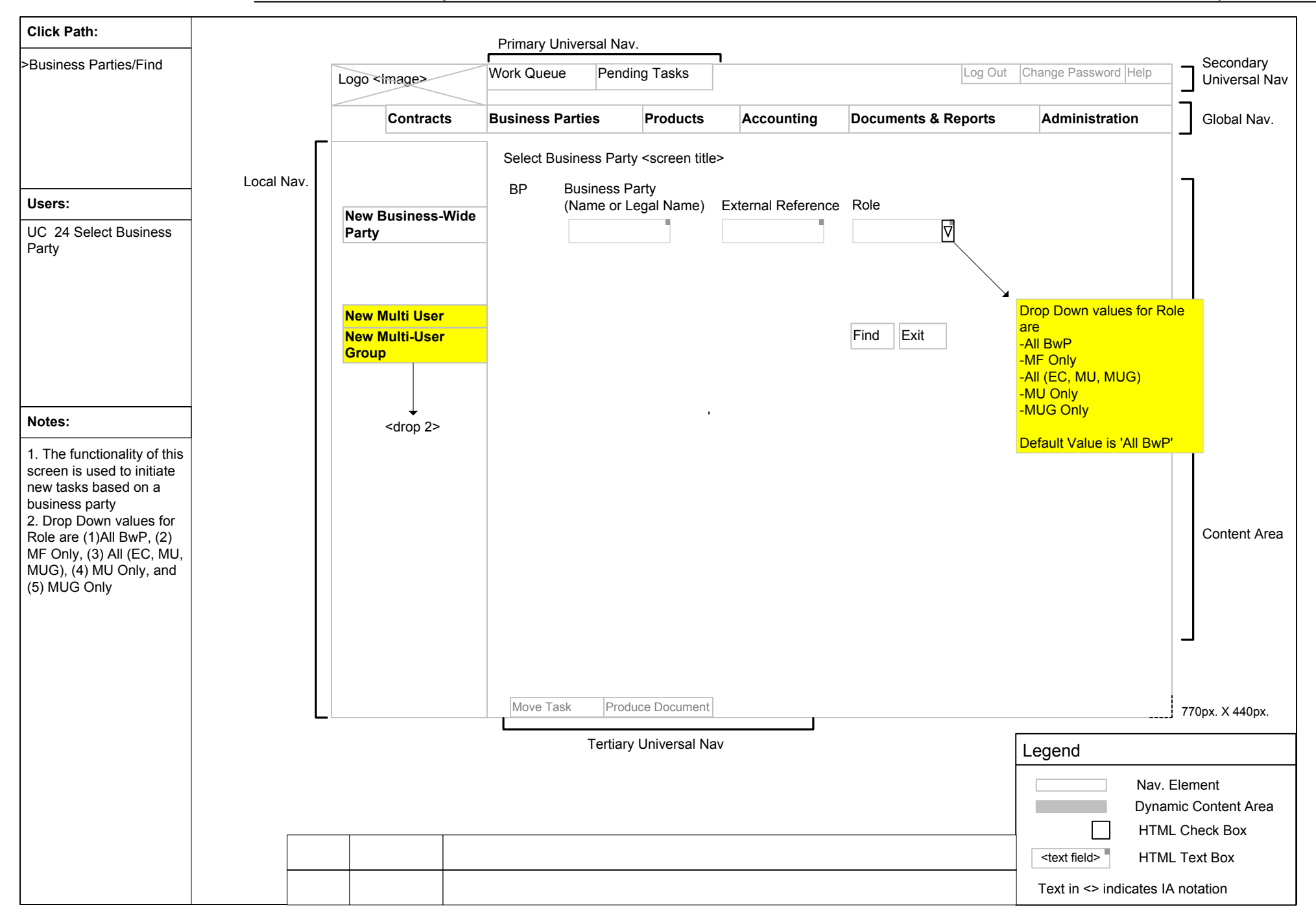

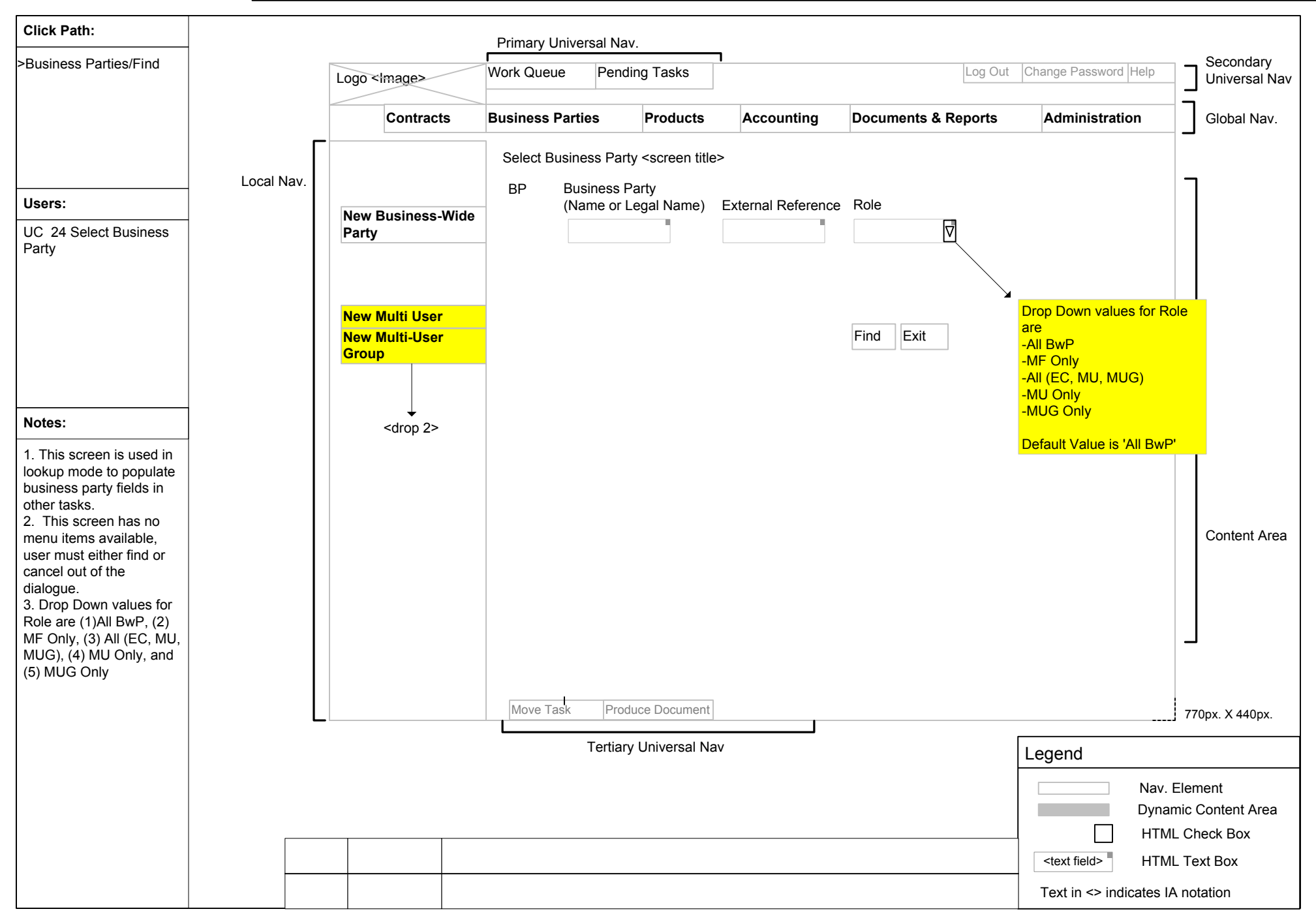

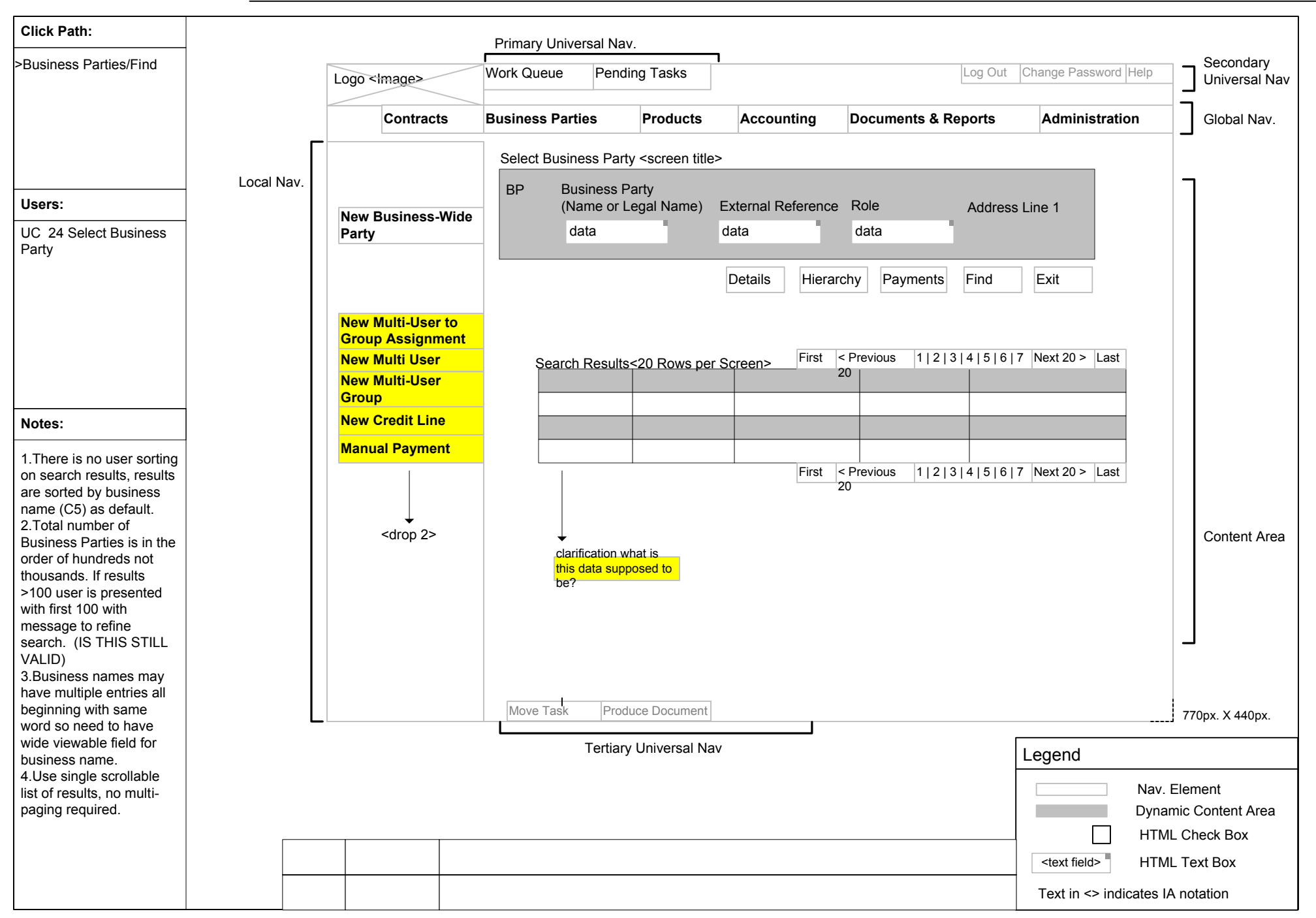

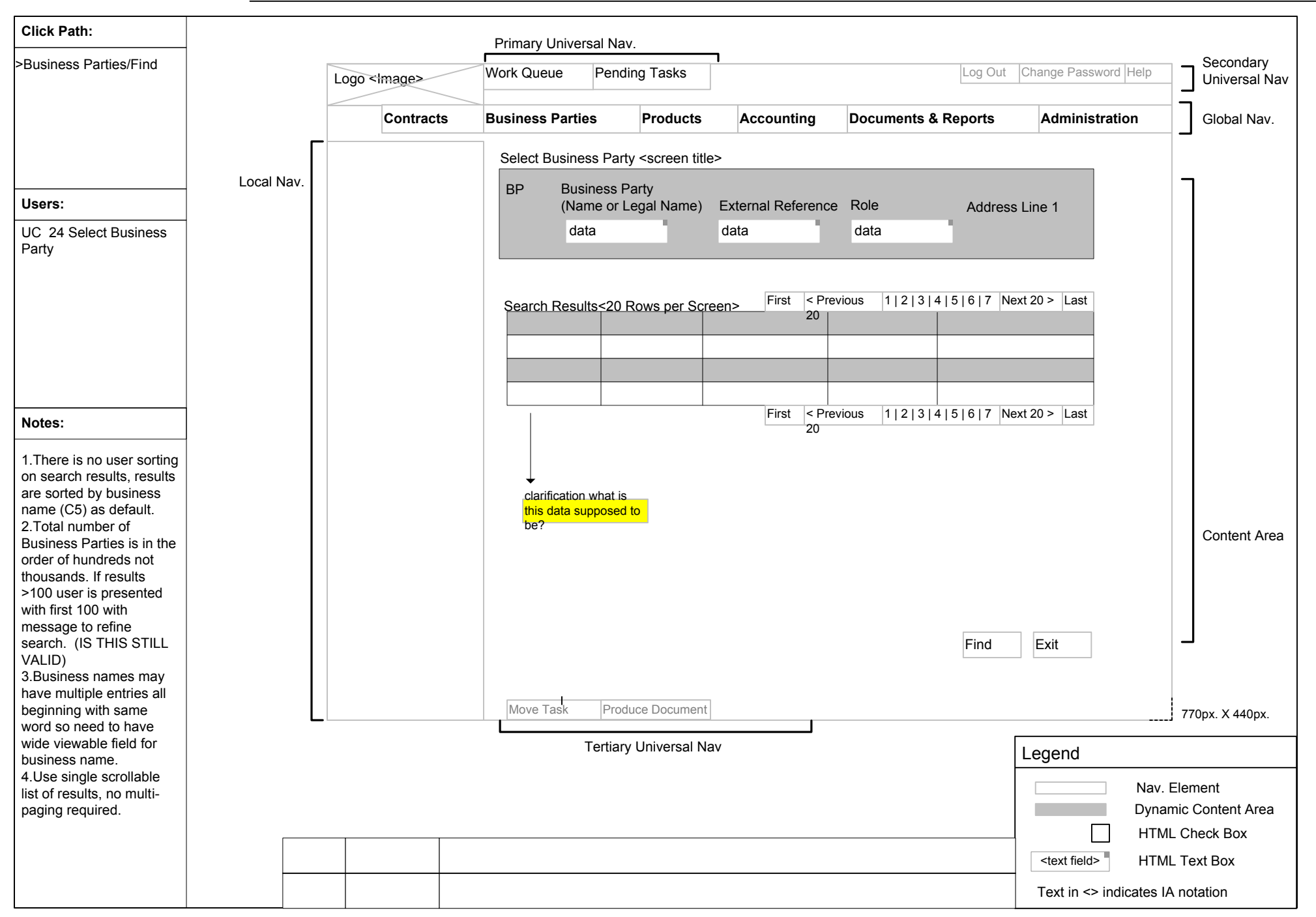